## **Nonclinical Scripts**

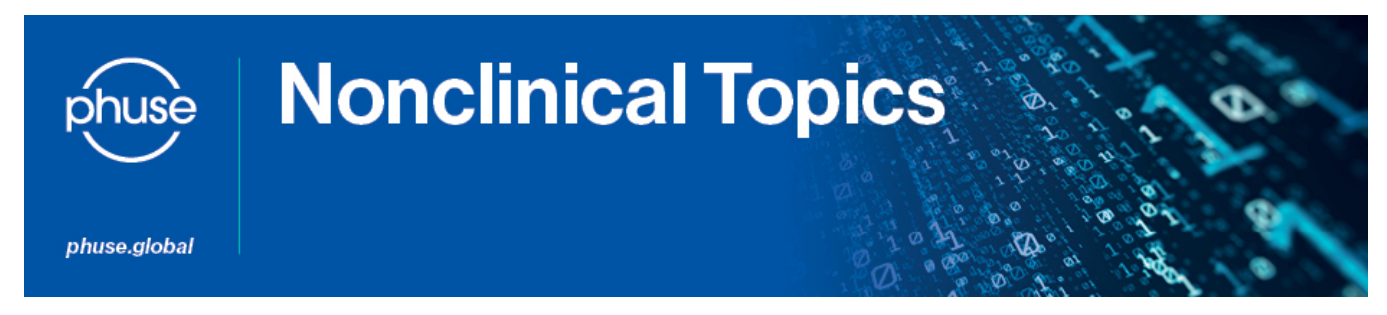

## **Project Scope**

Analysis scripts for SEND data would be valuable tools. Can existing clinical scripts be used to help develop Nonclinical scripts? What is the best process for prioritising, developing and releasing analysis scripts for SEND data?

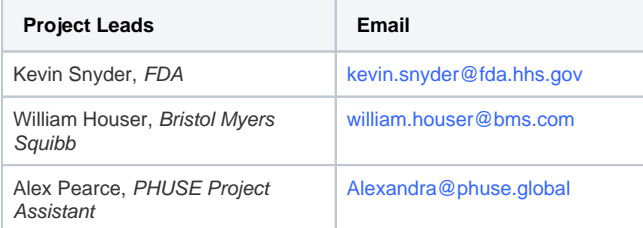

**CURRENT STATUS Q1 2024**

Collaboration with OpenStudyBuilder has been initiated to orient the application to generate nonclinical study protocols. An update will be provided on the progress towards this end and tasks will be assigned to progress development in this direction.

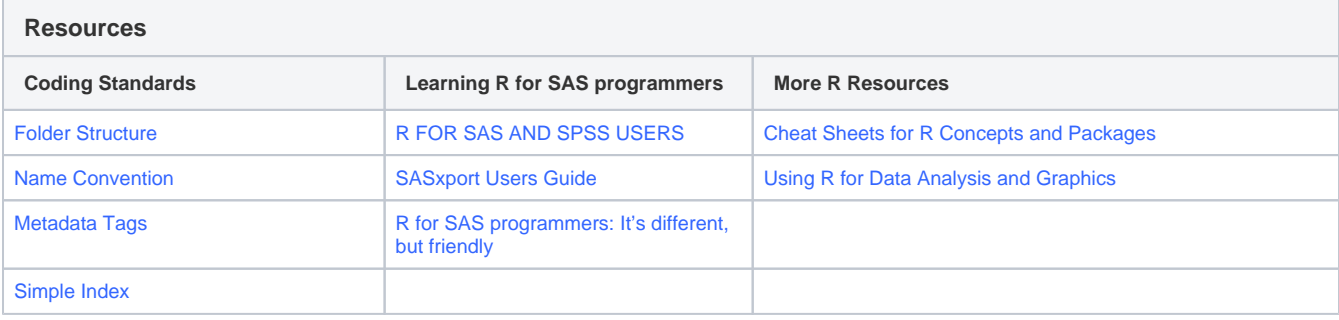

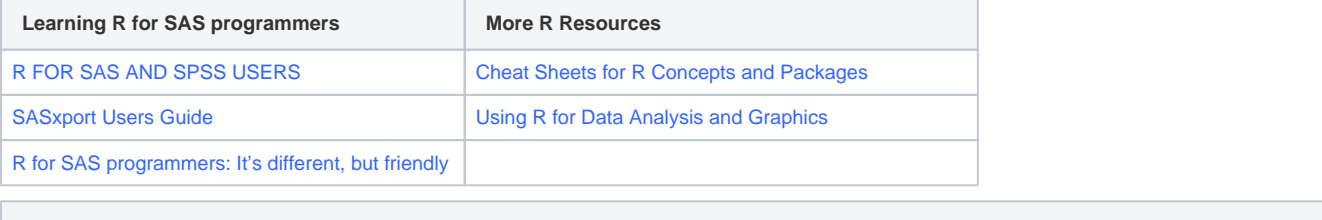

**Other**

## Getting GitHub script repository access for Contributors

- 1. Create account on GitHub site <https://github.com/>
- 2. Send Hanming Tu [\(htu@frontagelab.com\)](mailto:htu@frontagelab.com) your GitHub ID asking to be a contributor.
- 3. Hanming will send an invitation that will come as an email from "GitHub"
- 4. If you don't see the invitation link in your email, you can accept the invitation from <https://github.com/orgs/phuse-org/invitation>
- 5. You can download/clone a whole repository to your computer if you have a client for the repository. You can get either TortoiseSVN ([https://ww](https://www.wikihow.com/Install-and-TortoiseSVN-and-Make-Your-First-Repository-Change) [w.wikihow.com/Install-and-TortoiseSVN-and-Make-Your-First-Repository-Change](https://www.wikihow.com/Install-and-TortoiseSVN-and-Make-Your-First-Repository-Change)) or GitHub desktop ([https://desktop.github.com/\)](https://desktop.github.com/). See the useful links at [https://github.com/phuse-org/phuse-scripts/wiki/Read-Me-First-\(Google-Code\)](https://github.com/phuse-org/phuse-scripts/wiki/Read-Me-First-(Google-Code)).
- 6. Read other getting-started information here: <https://github.com/phuse-org/phuse-scripts/wiki/Read-Me-First-%28Google-Code%29>
- 7. To see a list of contributed scripts
	- a. get into GitHub and select the tab for the Wiki
	- **b.** Look at the list on the right side and open the link for Simple Index

PHUSE group focused on [Good Programming Practice Guidance](https://advance.phuse.global/display/WEL/Good+Programming+Practice+Guidance)

[Safety Pharmacology Pilot](https://phuse.s3.eu-central-1.amazonaws.com/Advance/Templates/Safety+Pharmacology+Pilot.pdf)

[PHUSE SEND Data Factory Design V2](https://phuse.s3.eu-central-1.amazonaws.com/Advance/Templates/SEND+Data+Factory+Design+V2.pdf)

[Converter tools between xpt and csv](https://phuse.s3.eu-central-1.amazonaws.com/Advance/Templates/Converter+tools+between+xpt+and+csv.pdf)

[Group SEND](https://phuse.s3.eu-central-1.amazonaws.com/Advance/Templates/Group+SEND+.pdf)